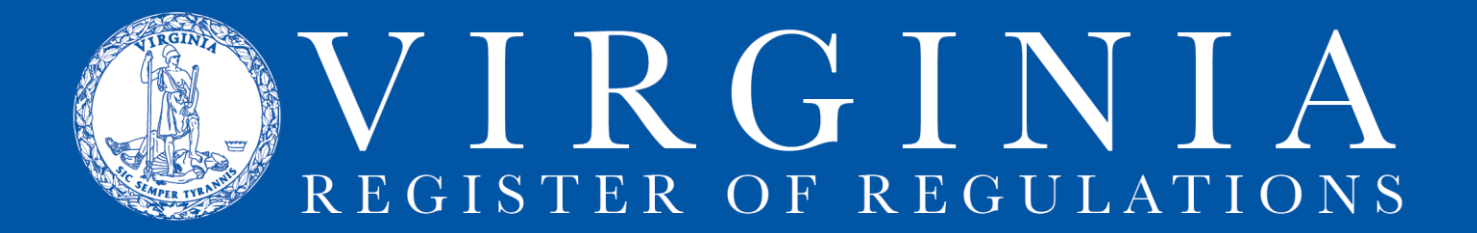

# **CORRECTLY AMENDING (STRIKING & UNDERLINING) TEXT**

Amendments to regulation must show all changes to the text. Those changes are shown by applying strike-through to text being removed/deleted and by underlining text being added. If an entire regulation (chapter) is new, all the text will be underlined.

# **1. Removing text (striking):**

#### Highlight the text.

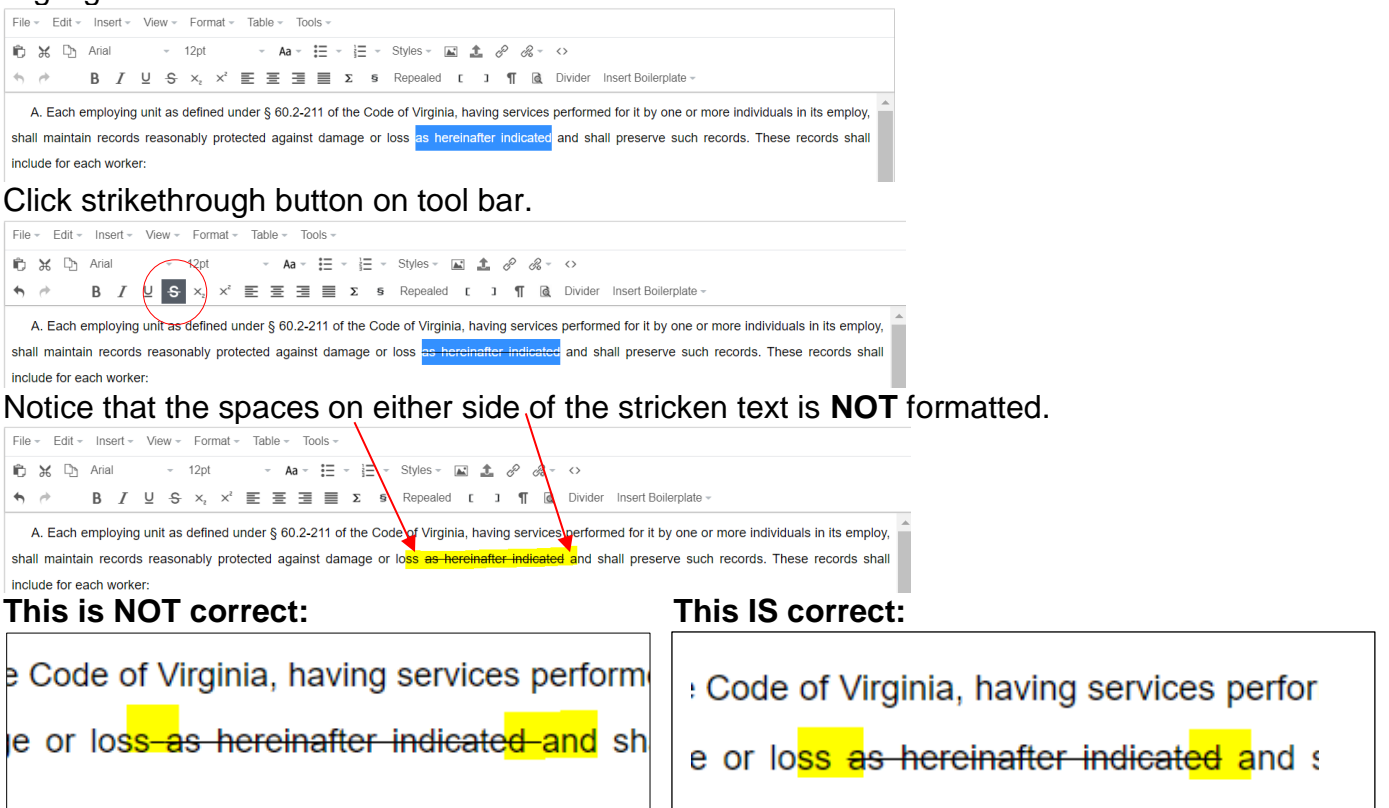

## **2. Adding text (underlining):**

Highlight the text. File = Edit = Insert = View = Format = Table = Tools = 的 X Dh Arial  $-12pt$ - Aa -  $\Xi$  -  $\Xi$  - Styles -  $\Xi$   $\Delta$   $\mathscr{P}$   $\mathscr{P}$  -  $\diamond$ **B**  $I \subseteq S \times_{2} x^{2} \equiv \equiv \equiv \sum_{n=1}^{\infty} x^{2}$  **S** Repealed **[ ] [ ] [ a** Divider Insert Boilerplate  $\leftrightarrow$ A. Each employing unit as defined under § 60.2-211 of the Code of Virginia, having services performed for it by one or more individuals in its employ, shall maintain records reasonably protected against damage or loss as hereinafter indicated and shall preserve such records. These records shall include the following information for each worker:

Click underline button on tool bar.

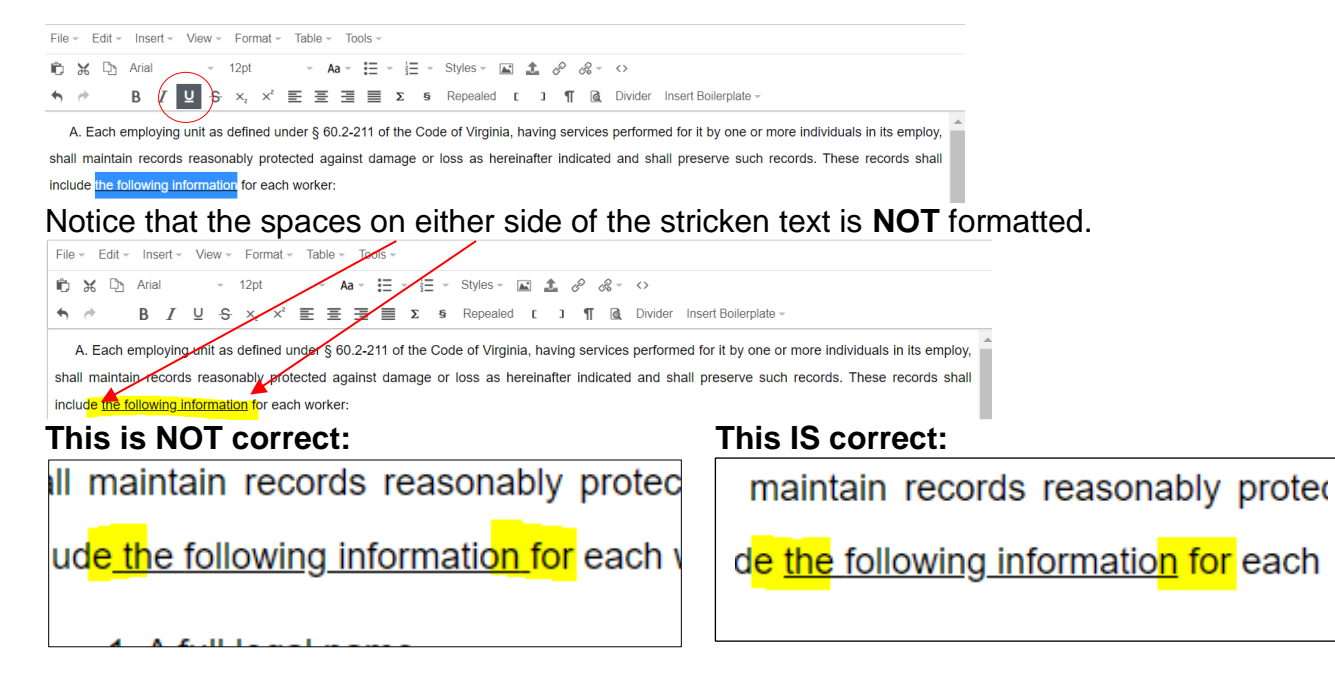

### **3. When replacing language, strike text THEN add new underlined replacement text.**

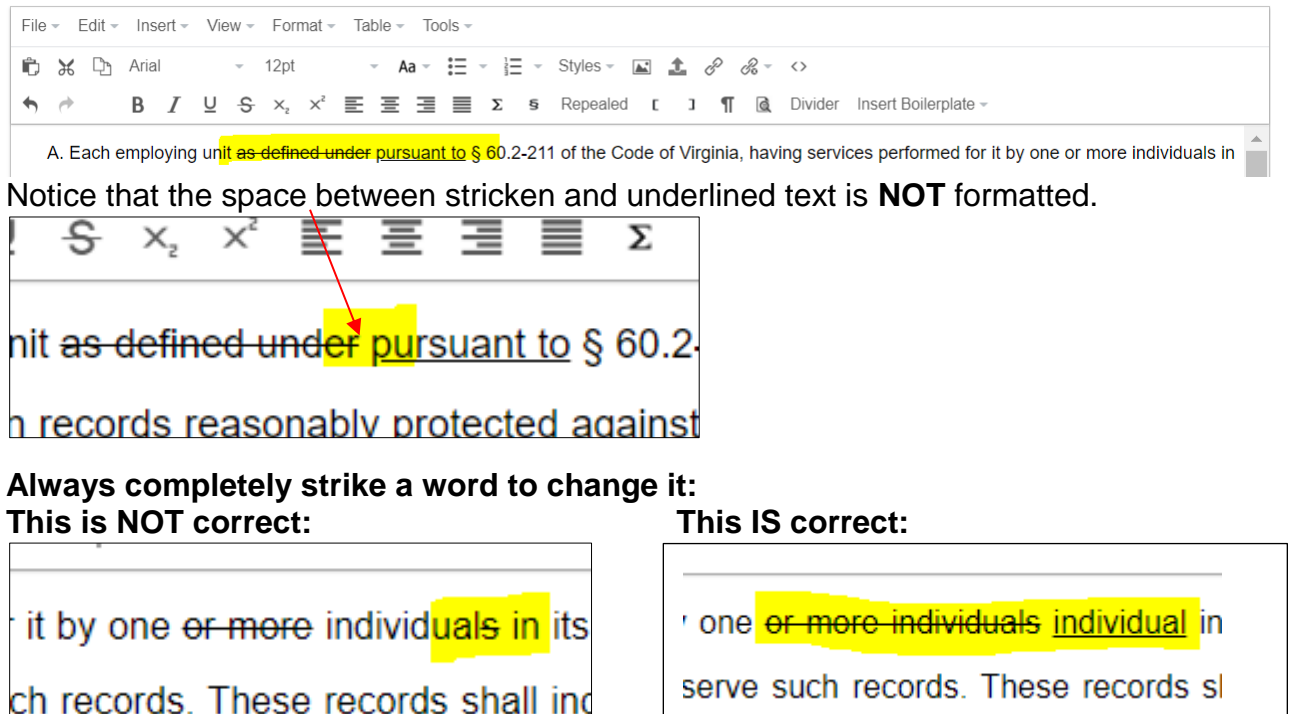

#### **Group strikes and underlines and place stricken text BEFORE underlined text: This is NOT correct: This IS correct:**

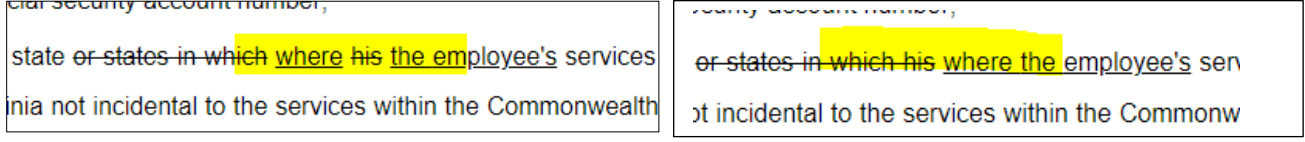

### **4. When relabeling subsections or subdivisions, strike label AND punctuation and add new label AND punctuation.**

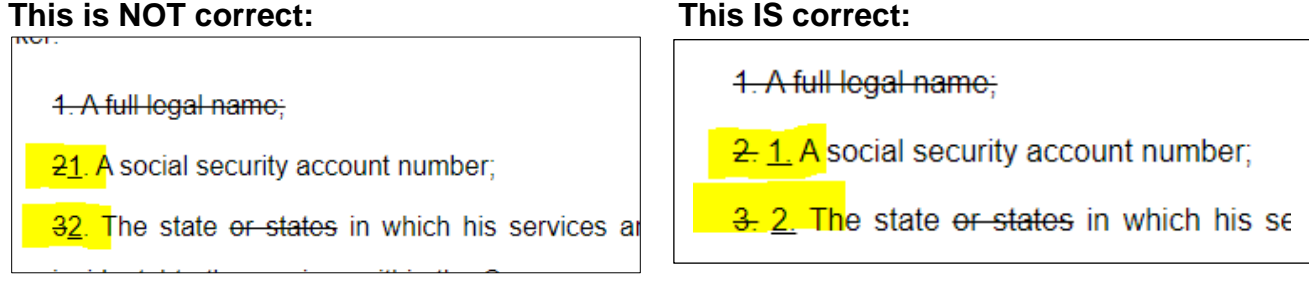